# Download

Aten Uc232a Usb To Serial Converter Drivers For Mac

| Real PuTTY Configuration                                                                                                    |                                                                                                    | ×                              |
|----------------------------------------------------------------------------------------------------|----------------------------------------------------------------------------------------------------|--------------------------------|
| Category:                                                                                                    |                                                                                                    |                                |
| Category:<br>□·· Session<br>··· Logging<br>□·· Terminal<br>··· Keyboard<br>··· Bell<br>··· Features<br>□·· Window<br>··· Appearance<br>··· Behaviour<br>··· Translation<br>··· Selection<br>··· Colours<br>□·· Connection<br>··· Data<br>··· Proxy<br>··· Telnet<br>··· Rlogin<br>··· SSH<br>··· SSH<br>··· SSH | Options controlling lo<br>Select a serial line<br>Serial line to connect to<br>Configure the serial line<br>Speed (baud)<br>Data bits<br>Stop bits<br>Parity<br>Elow control | COM1<br>9600<br>8<br>1<br>None |
| About                                                                                                    |                                                                                                    | en <u>C</u> ancel              |

Aten Uc232a Usb To Serial Converter Drivers For Mac

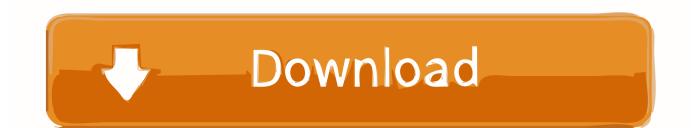

How to uninstall the current driver: • Make sure the Aten USB to Serial converter is connected to one of the USB ports on your computer.

## 1. aten usb-to-serial converter uc232a drivers

Aten Uc232a Usb To Serial Converter Drivers For Mac DownloadSummary This article describes the procedure for downloading and installing version 3.. You can use this driver as a replacement for your current driver should you experience problems using the Bridgemate Pro server on computers running Windows 10.. All drivers available for download have been scanned by antivirus program If you are working as a network administrator, Aten UC232A USB-to-Serial converter is a must have.

# aten usb-to-serial converter uc232a drivers

aten usb-to-serial converter uc232a drivers, aten converter driver Download free software Free Dating Games For Pc

If the character is a digit, the converter is the old type and this converter cannot be used with 64-bit versions of Windows 10.. The UC232A offers a connectivity solution for industrial automation systems, scientific instruments, point of sale systems, and other specialised industrial and consumer applications [2] Support the RS232 Serial interface [2] Full compliance with the USB Specification [2] Up to 230 Kbps data transfer rate [2] Works with cellular phones, PDAs, digital cameras, modems or ISDN terminal adapter [2] OS Compatibility: Windows, Mac, Linux Supplied with 1x USB-to-Serial Converter 1x Driver Disk 1x User Instructions.. This device converts USB to Serial port so it helps us to console network devices such as Cisco, Juniper, Dell Force-10, and etc using our notebooks or laptops.. This old type of converter can still be used with previous versions of Microsoft Windows, together with the 32/64-bit drivers for those versions. Free Software For Interior Design

| RuTTY Configuration                                                                                                    |                                                                                                    |                                                                 | ×                      |
|----------------------------------------------------------------------------------------------------|----------------------------------------------------------------------------------------------------|-----------------------------------------------------------------|------------------------|
| Category:                                                                                                    |                                                                                                    |                                                                 |                        |
| Session Logging Logging Terminal Keyboard Bell Features Window Appearance Behaviour Translation Selection Colours Connection Data Proxy Telnet Rlogin SSH Serial | Options controlli<br>Select a serial line<br>Serial line to connect to<br>Configure the serial line<br>Speed (baud)<br>Data bits<br>Stop bits<br>Parity<br>Flow control | ng local serial lines<br>COM1<br>9600<br>8<br>1<br>None<br>None |                        |
| About                                                                                                    |                                                                                                    | Open Cancel                                                     | How To Get Rid Of Wate |

## convert wmv for mac online

If the Bridgemate Pro server uses a direct serial connection port or another brand of USB-serial converter, do not use this driver.. These new converters can be recognised by the third character of the serial number, which is printed on the label on the back of the converter.. IMPORTANT: This driver only works with the new chipset type of Aten UC232A USB-serial converters supplied after 2012. Driver For Vt8233

#### Samsung Camcorder Cables

• Click on the Windows key and the X key on your keyboard simultaneously to open the Quick Links menu.. This serial number starts with 'Z3' or 'Z8' If the following character is a letter, the converter is the new type and can be used together with this driver.. Aten Uc232a Usb To Serial Converter Drivers For Mac DownloadAten Uc232a Usb To Serial Converter Drivers For Mac ProUSB to RS-232 Adapter The Aten UC232A USB-to-RS232 serial port converter is ideal for laptop and desktop computers that do not have a COM or DB9 serial port.. Note: Only install this driver when you connect the Bridgemate Pro server to a USB port using the "Aten USB-serial converter" which is supplied with the Bridgemate Pro server.. Home » USB to Serial (RS232) Converter Use the links on this page to download the latest version of USB to Serial (RS232) Converter drivers. 6e4e936fe3 Winrunner Download Trial Version

#### 6e4e936fe3

Exporting Midi From Arpeggiator Omnisphere 2